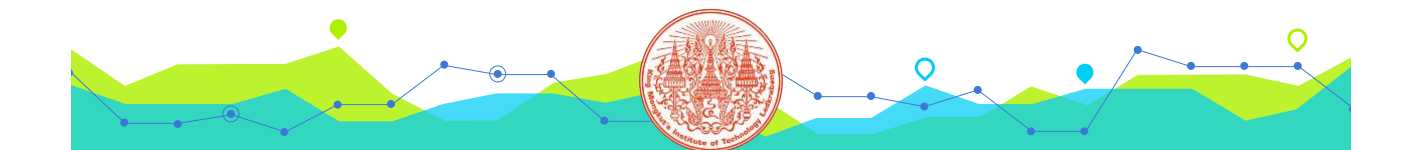

# **04116028 DIGITAL GRAPHIC AND STILL PICTURE MEDIA การตกแต่งภาพดิจิทัล (1)**

**อาจารย์ ดร.กุลชัย กุลตวนิช สาขาวิชานิเทศศาสตร์เกษตร ภาควิชาพัฒนาการเกษตรและการจัดการทรัพยากร สถาบันเทคโนโลยีพระจอมเกล้าเจ้าคุณทหารลาดกระบัง**

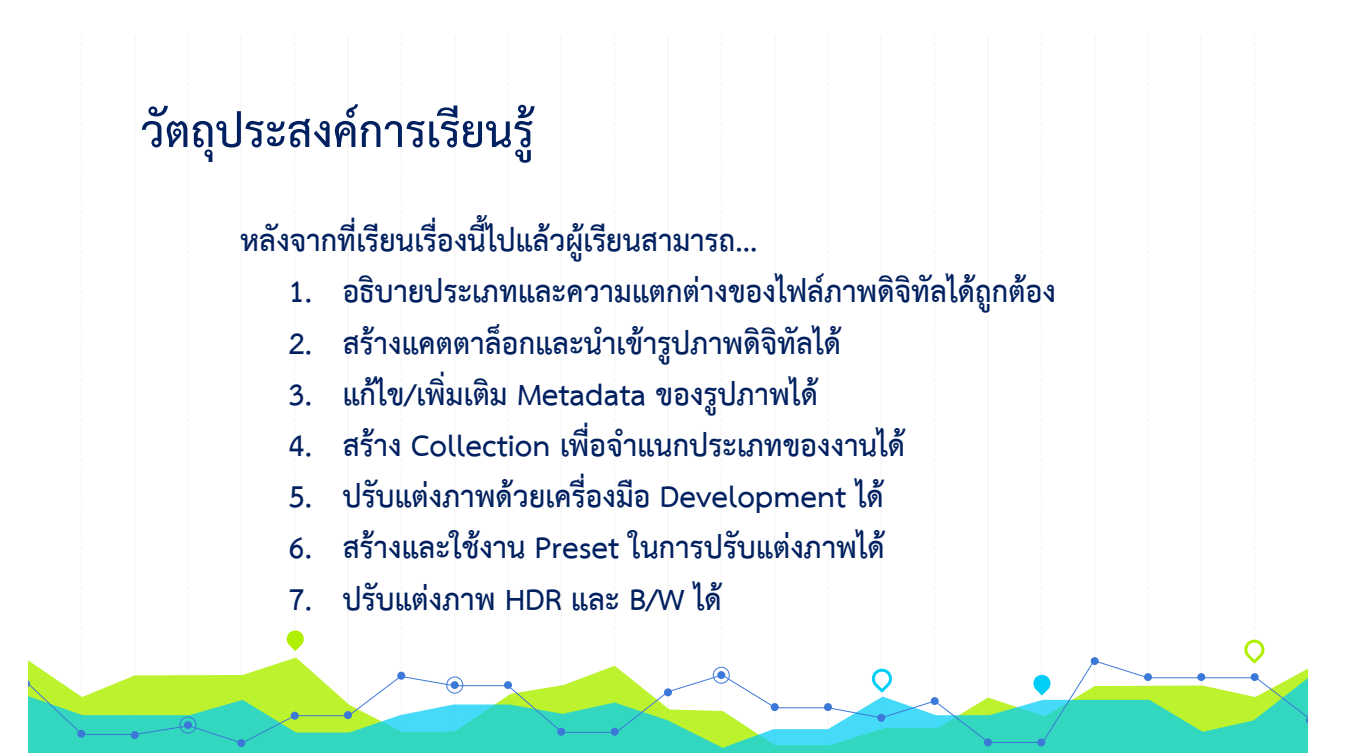

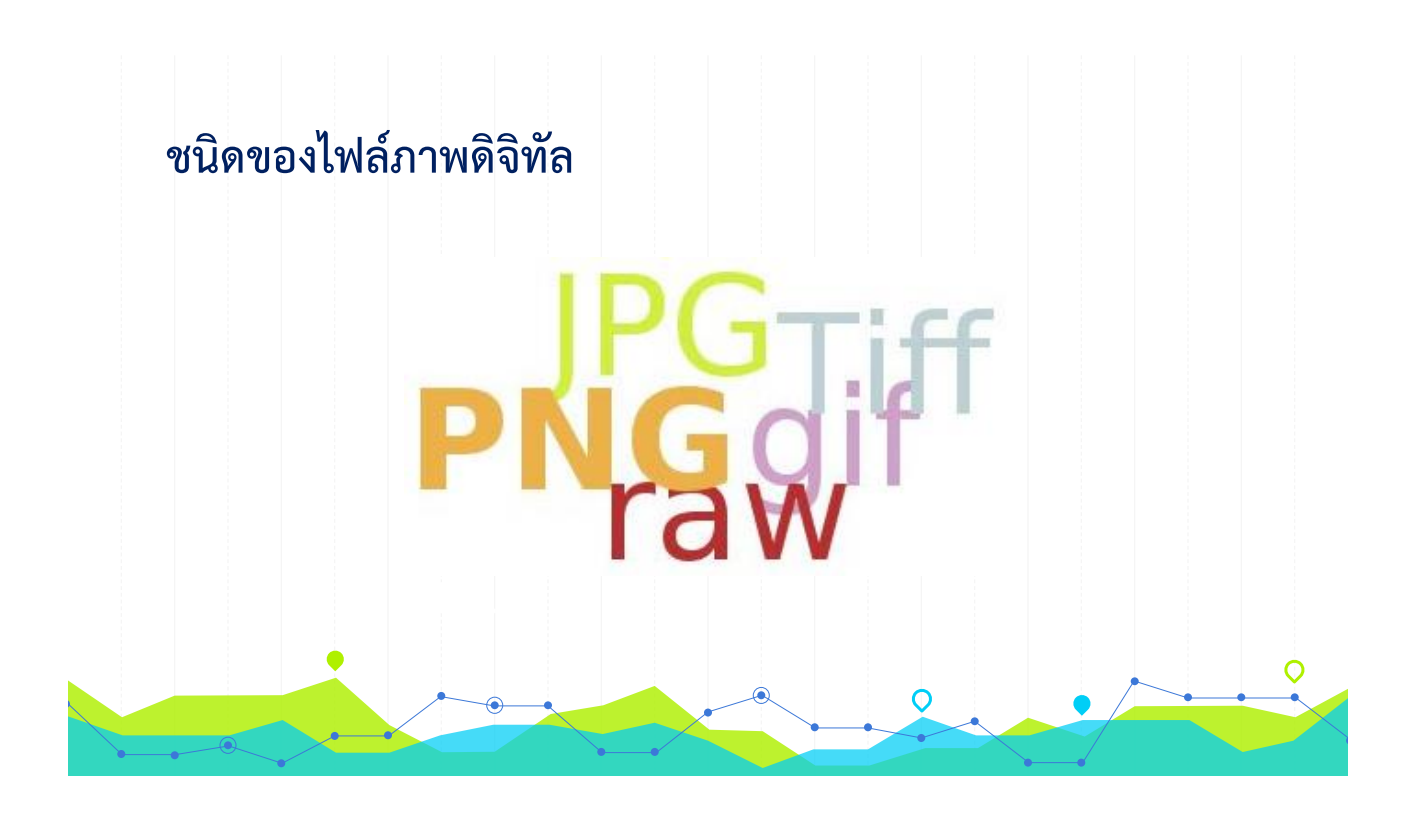

#### - **JPG (Joint Photograph Group)** ไฟล์พื้นฐานของกล้องถ่ายรูป มีขนาดเล็กที่สุดเนื่องจากมีการ บีบอัดและตัดค่าสีบางตัวในภาพออกไป

- GIF (Graphics Interchange Format) มีสีแค่ 256 สี (8 บิต) นิยมใช้ทำภาพเคลื่อนไหวและ ภาพไร้พื้นหลัง
- **PNG (Portable Network Graphics)** เป็นลูกผสมของ GIF และ JPG แสดงผลได้คมชัดกว่า JPG แต่มีขนาดใหญ่กว่า สามารถสร้างภาพแบบพื้นหลังโปร่งใสได้
- **RAW** ภาพที่ยังไม่ผ่านการบีบอัดใด ๆ จากตัวกล้องถ่ายรูป เก็บค่าความละเอียดของแสงและสีเดิม ไว้ทุกประการ
- **BMP (Bitmap)** ภาพเรียงตัวแบบ Pixel มีขนาดใหญ่ ไม่มีการบีบอัด รองรับหลายโปรแกรม
- TIFF (Tage Image File Format) ไฟล์ภาพสำหรับงานสิ่งพิมพ์ มักพบจากเครื่องแสกน

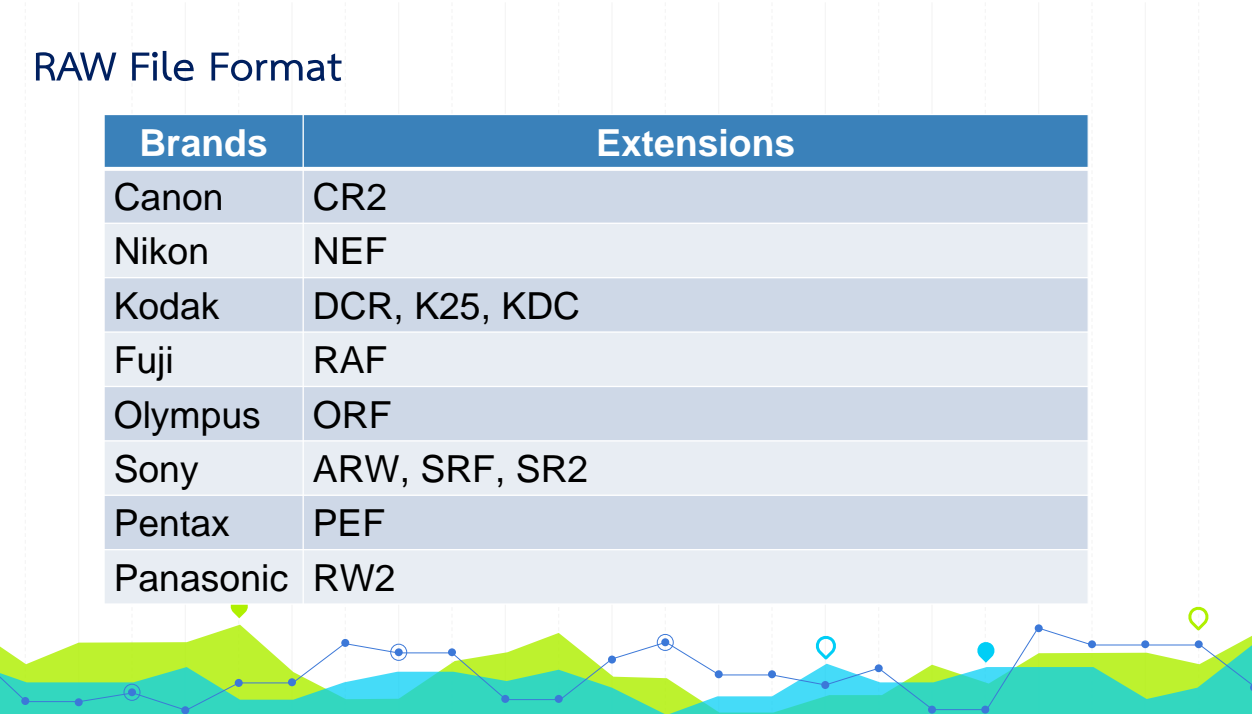

### **Adobe Lightroom คืออะไร?**

- •โปรแกรมบริหารจัดการภาพถ่ายดิจิทัลบนเครื่อง
- มีระบบจัดการแบบแคตตาล็อก ไม่ต้องกังวลเรื่องการทำภาพต้นฉบับเสีย
- •เป็นตัวอ่านและปรับแต่งไฟล์ RAW จากกล้องถ่ายรูป (ถ้าไม่มี Lr ใช้ Adobe Camera Raw ในโปรแกรม Ps แทนได้)
- •สามารถสร้างภาพ HDR B&W และรวมภาพได้
- •สามารถส่งออกภาพในรูปแบบชุดแกลเลอรี่ได้ง่าย

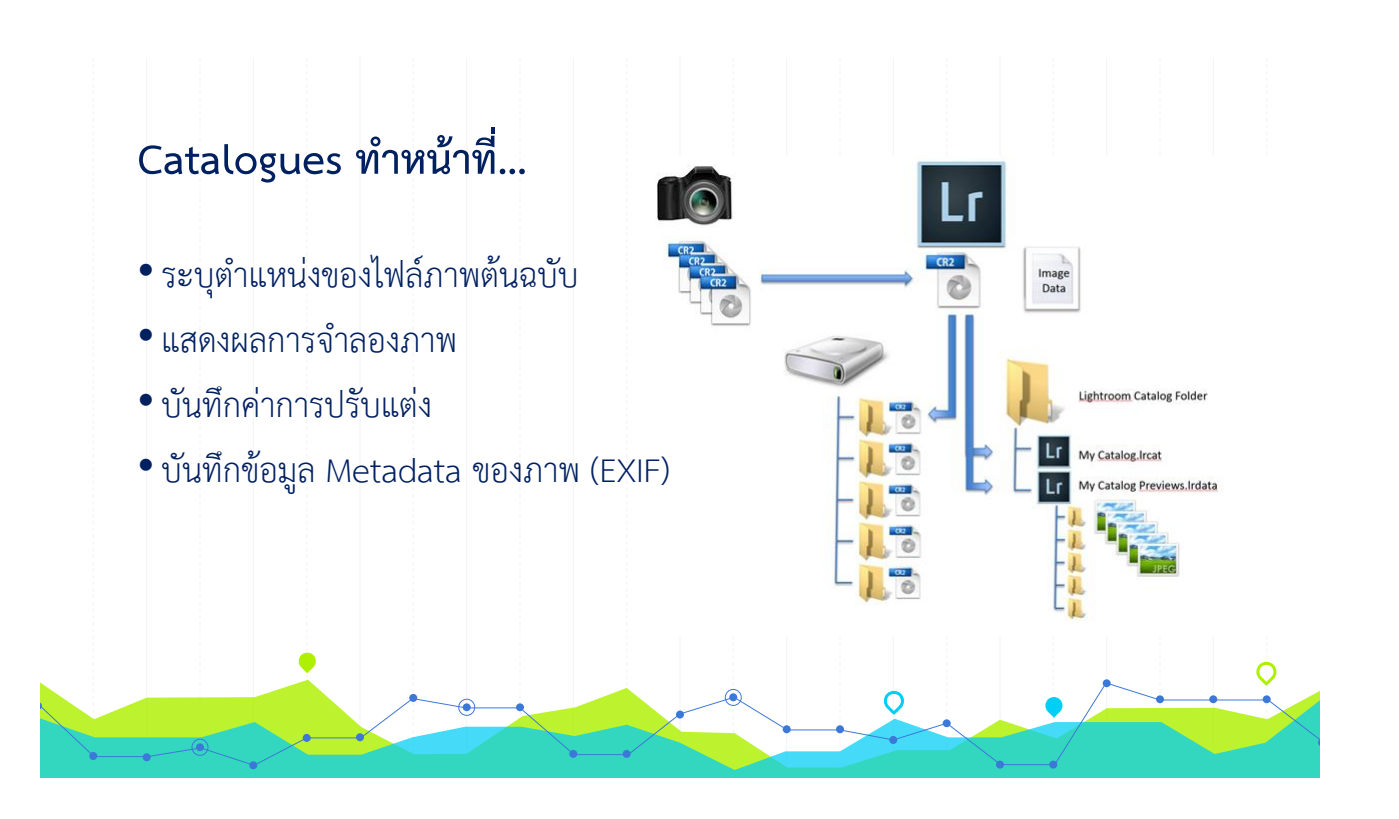

## **สิ่งที่ต้องค านึงถึงในการใช้ Catalogues**

- •จะเก็บแฟ้ม Catalogue ไว้ที่ใด PC หรือ External
- •จะเก็บรูปภาพต้นฉบับไว้ที่ไหน
- $\bullet$  นำเข้ารูปภาพที่จำเป็นต้องใช้มาใส่ Catalogue
- •ควรส ารองข้อมูลทุกสัปดาห์

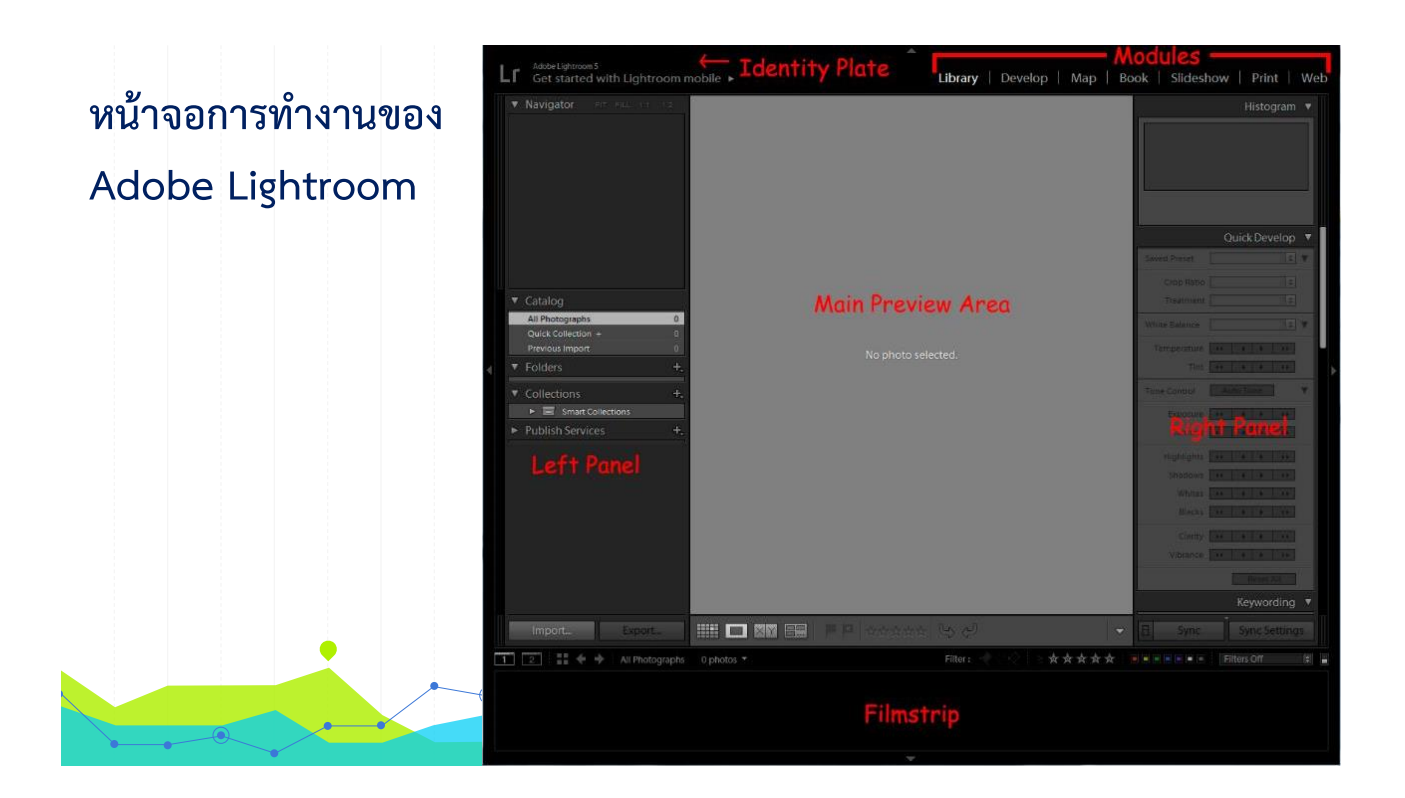

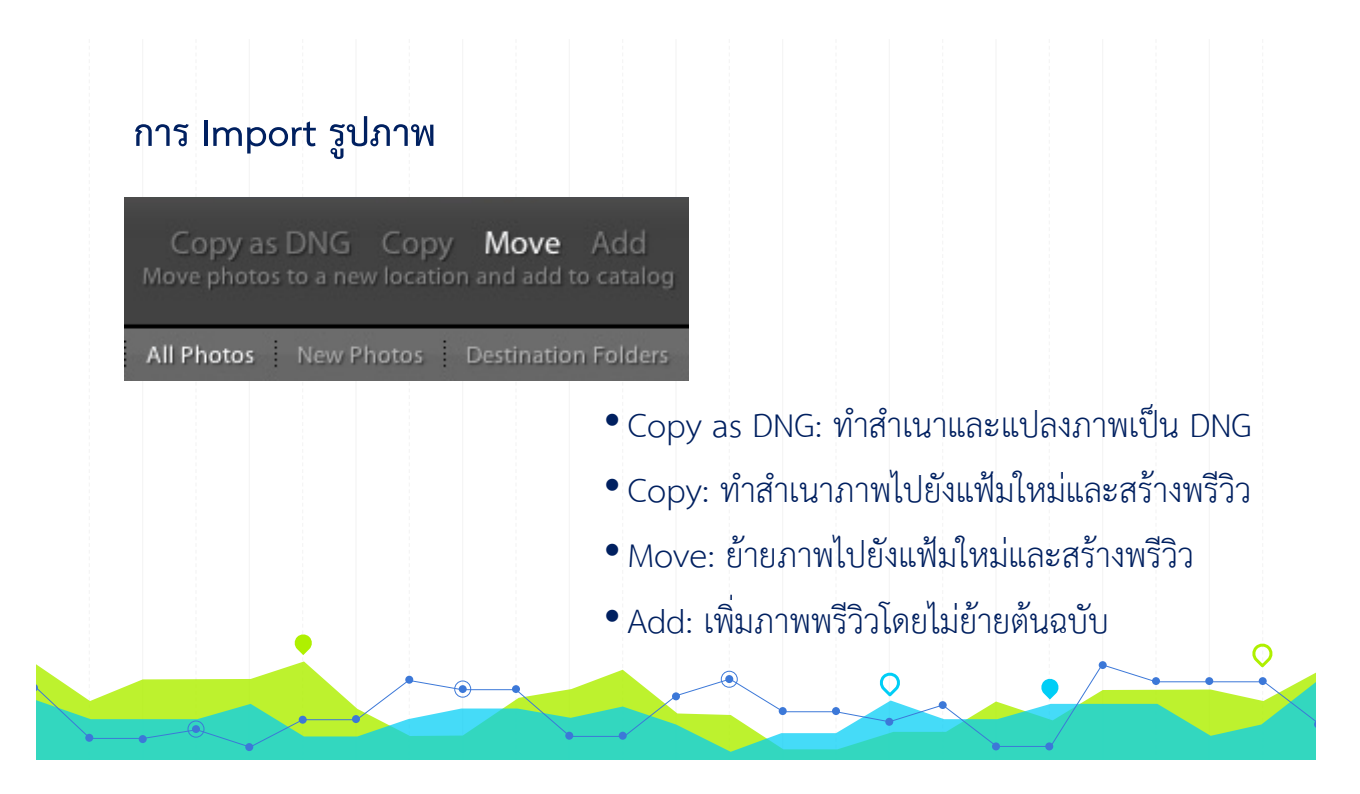

## **DNG คืออะไร?**

**DNG (Digital Negative File)** เป็นไฟล์ RAW ซึ่งออกแบบโดย Adobe เนื่องจากไฟล์ RAW มีหลายฟอร์แมท ขึ้นอยู่กับบริษัทผู้ผลิตกล้อง หากบริษัทไม่พัฒนา RAW ของตัวเองต่อ อาจทำ ให้ไฟล์ไม่สามารถเปิดขึ้นมาได้อีก เพราะเมื่อเวลานานไปหลายสิบปี Software ที่เปิดไฟล์ RAW นั้นได้ อาจจะหาไม่ได้อีกต่อไป ดังนั้น Adobe จึงสร้าง RAW แบบ DNG ขึ้นมาเป็นนามสกุลกลางแทน เพื่อ รับประกันว่าอย่างน้อยที่สุดยังเปิดกับ Software Adobe ได้

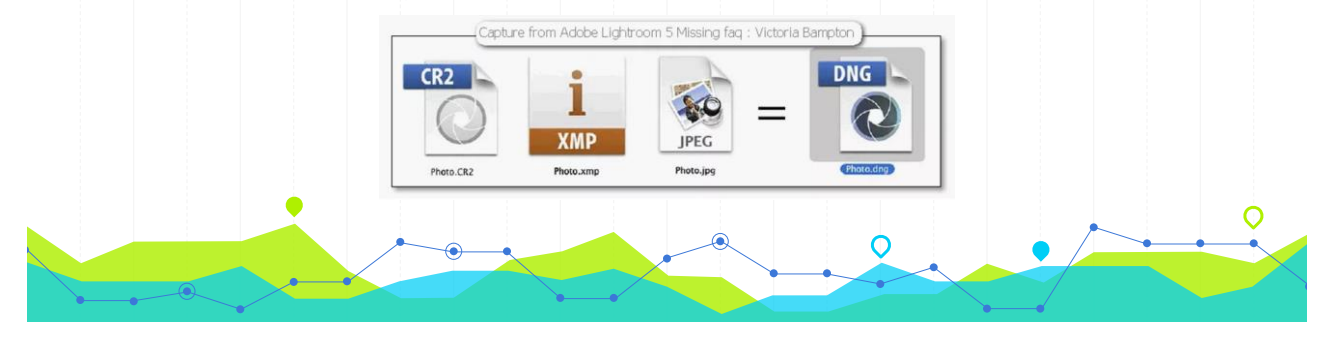

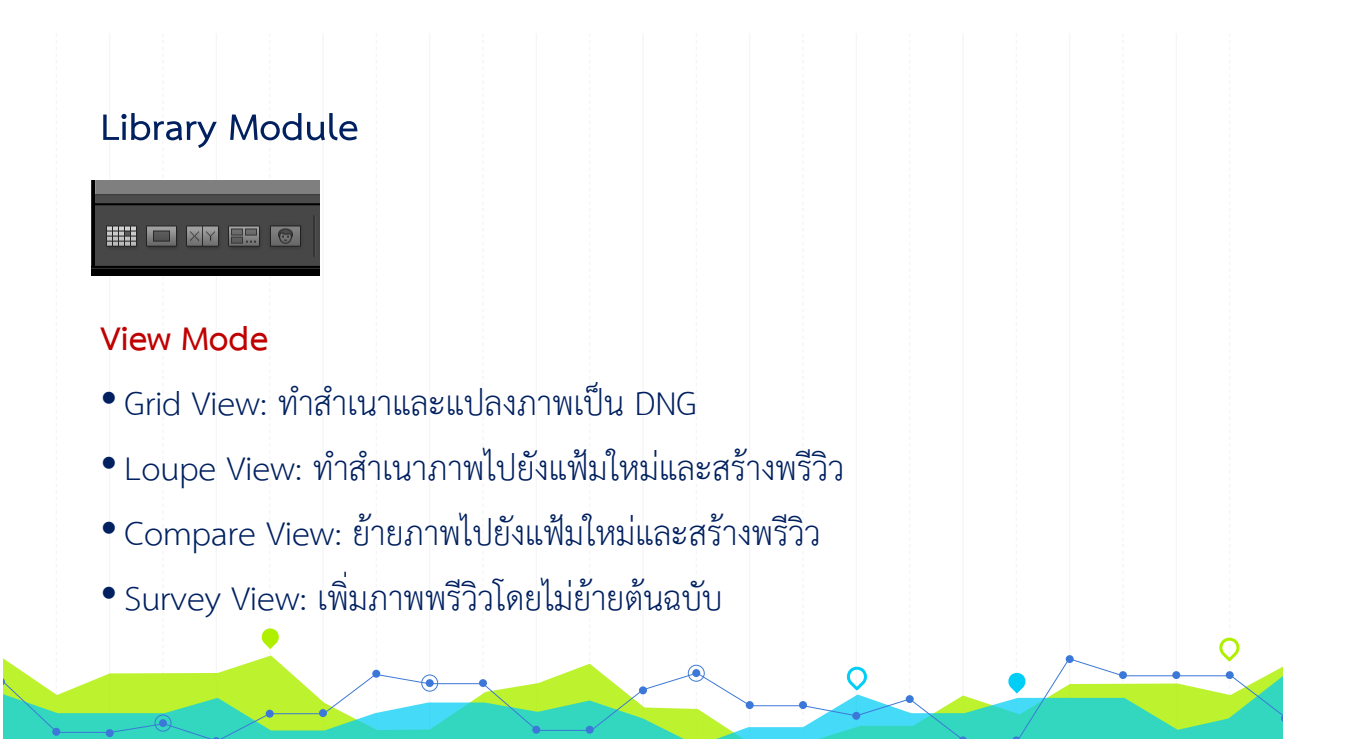

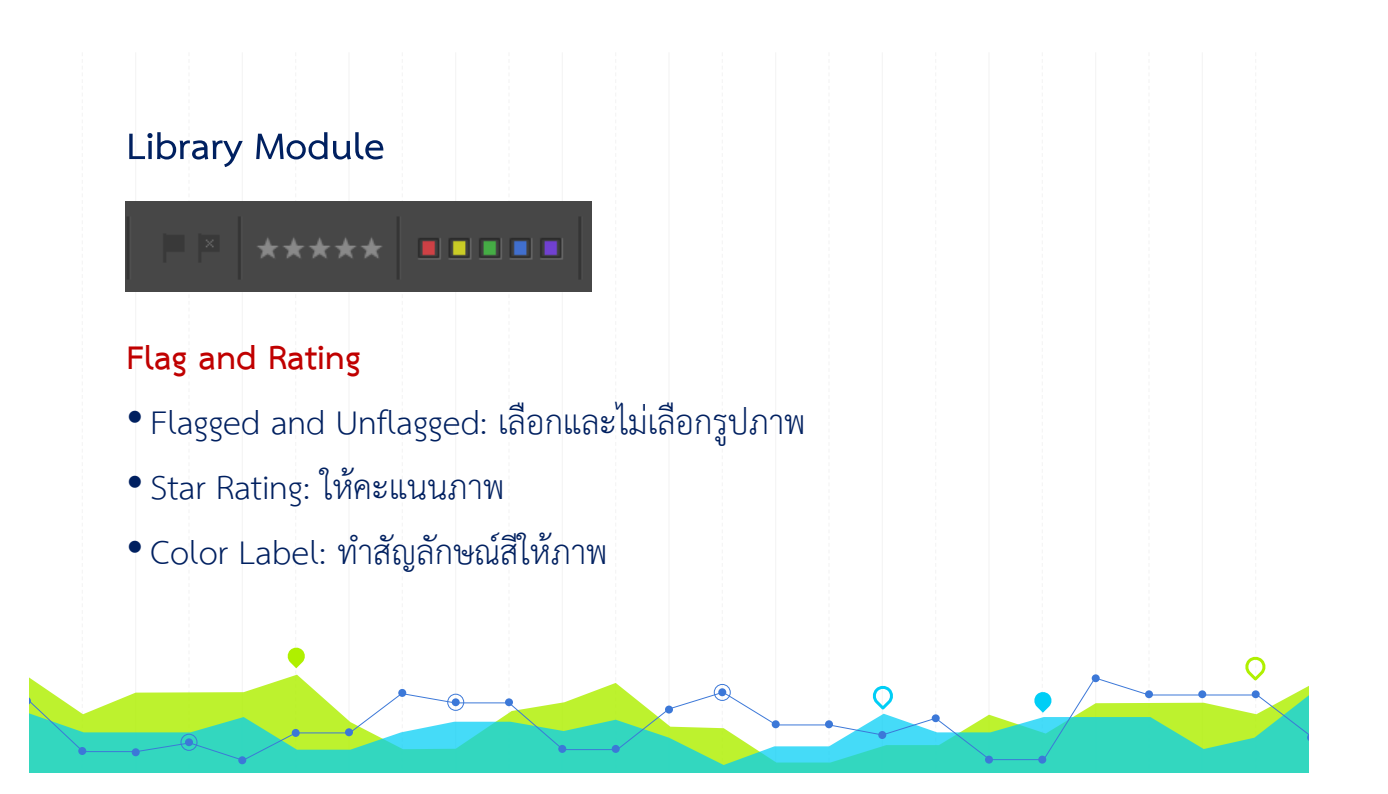

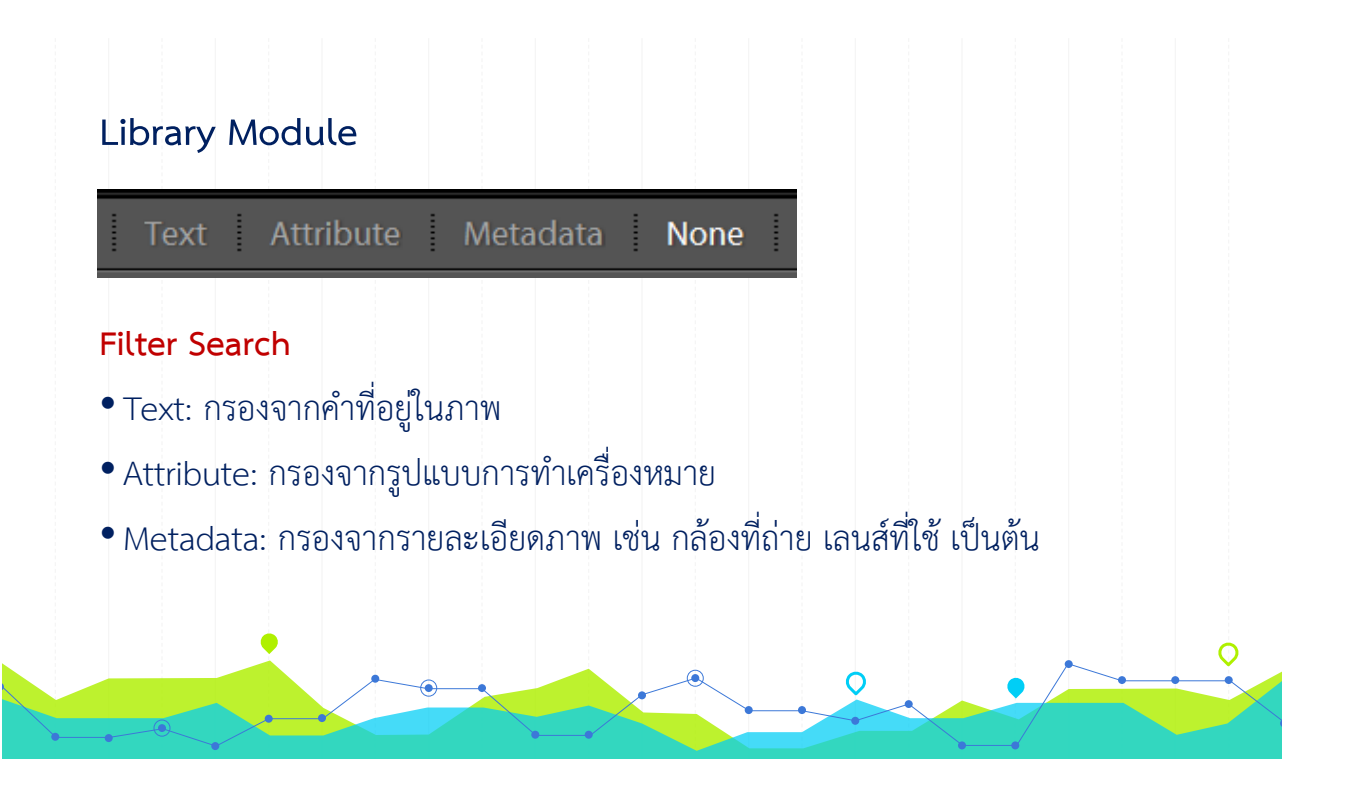

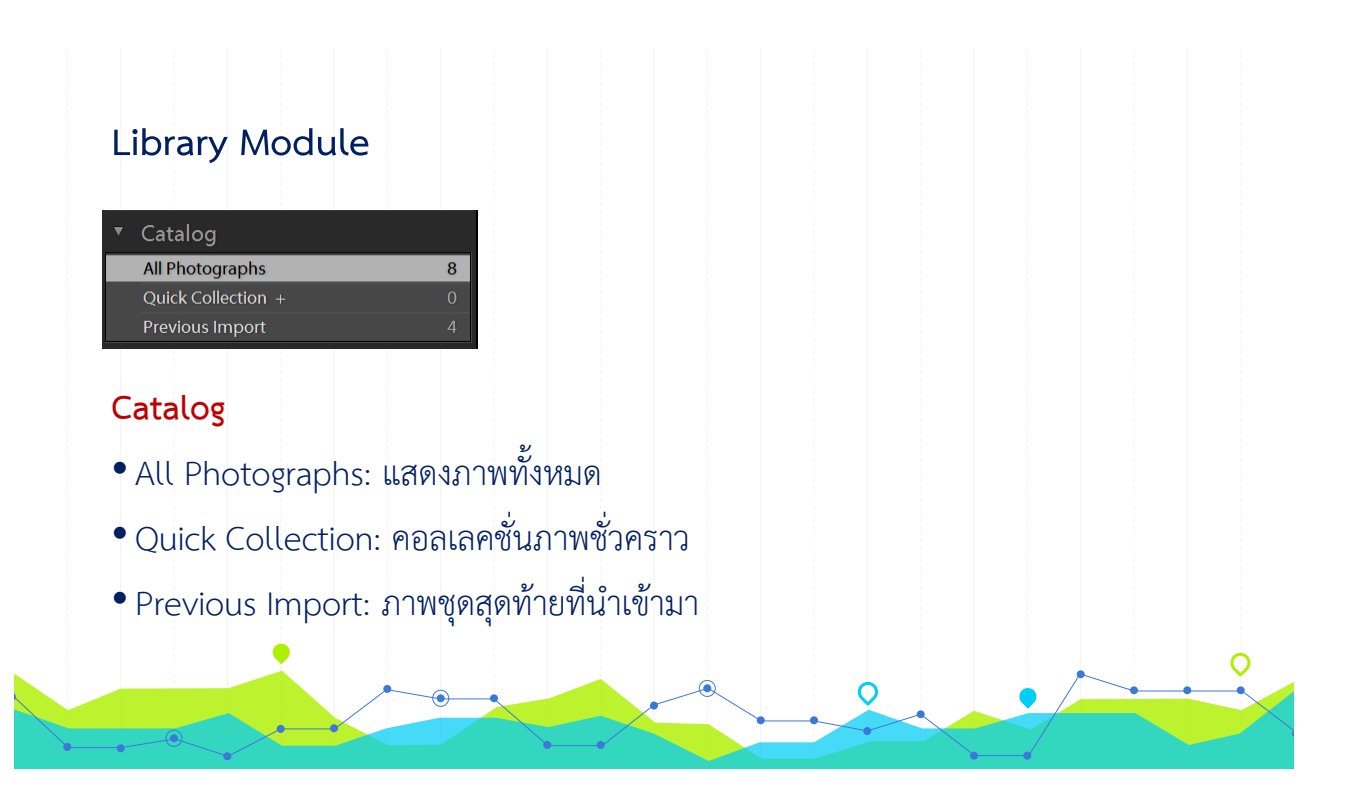

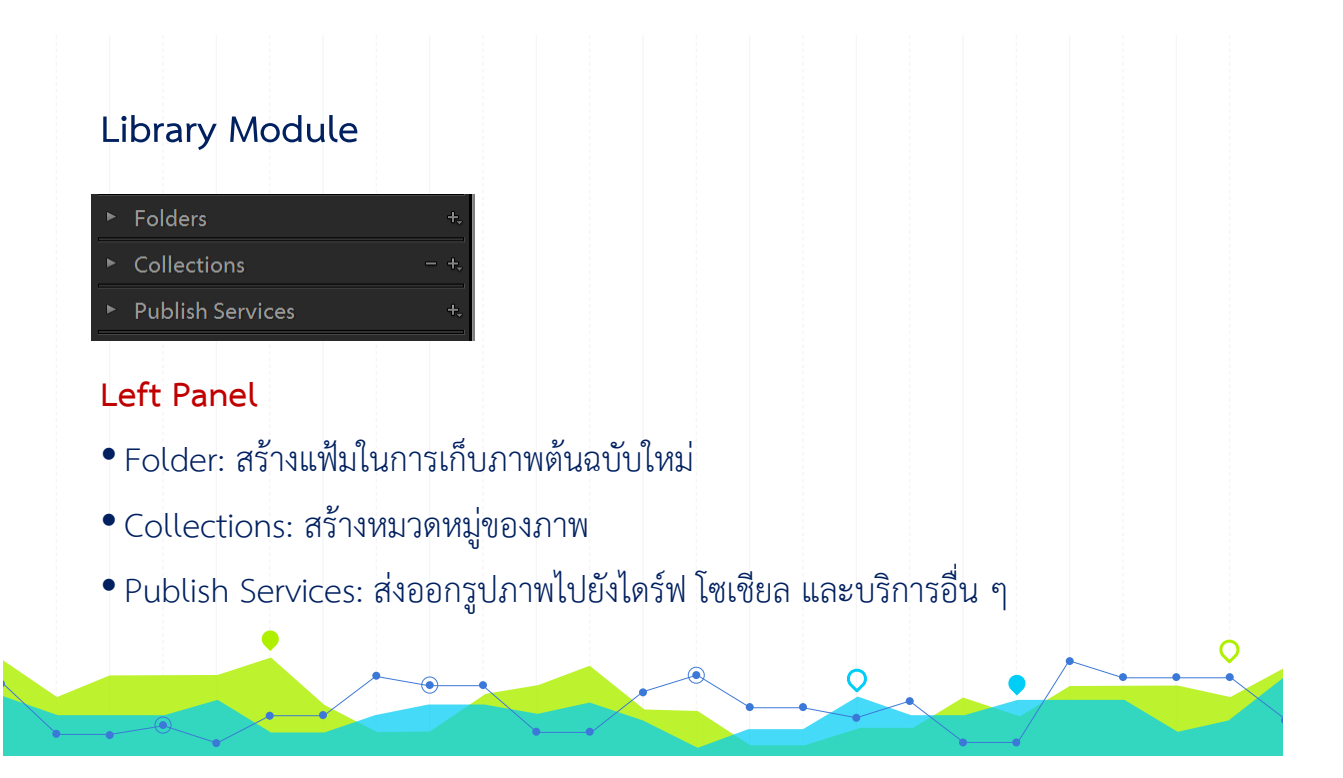

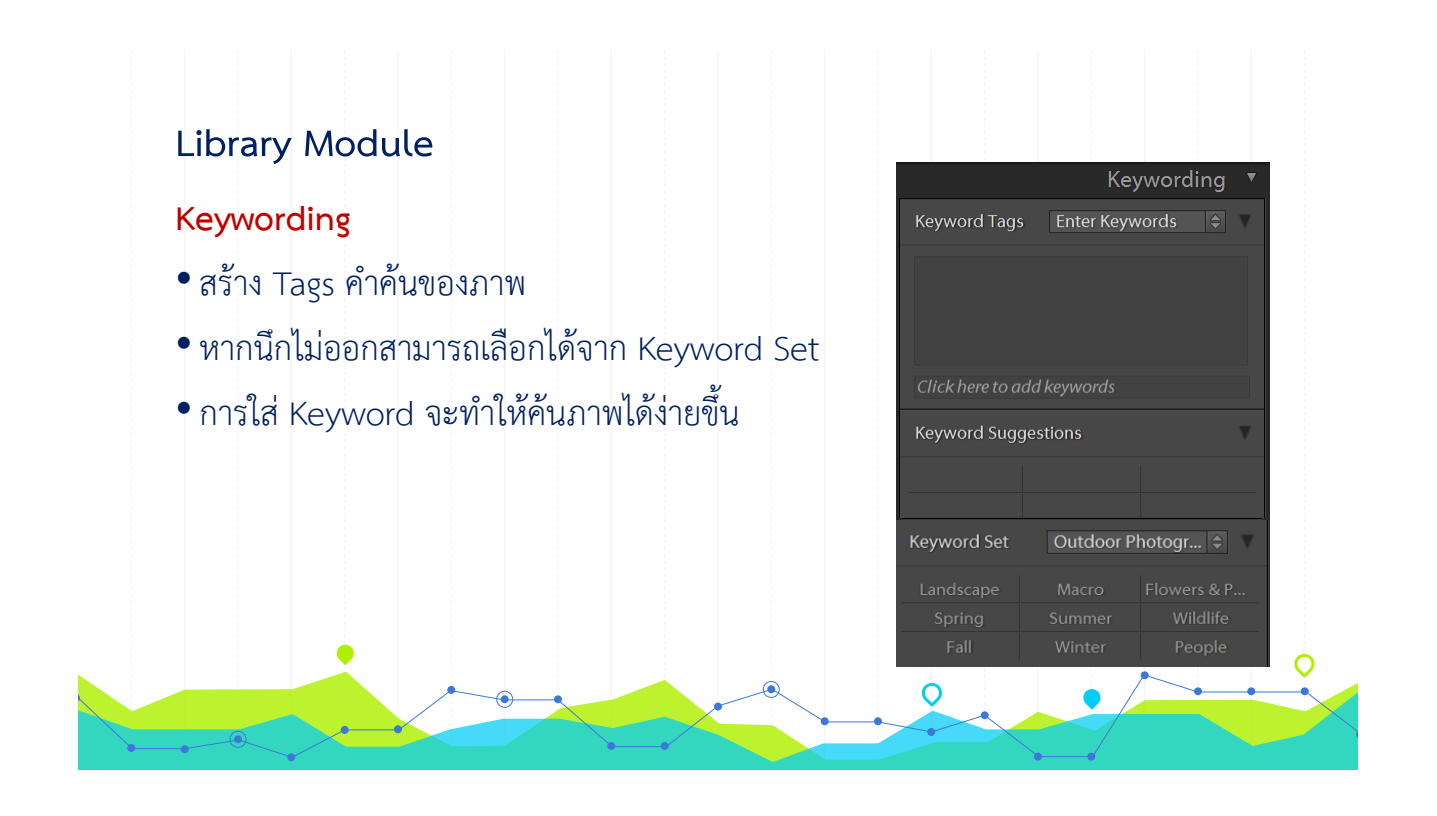

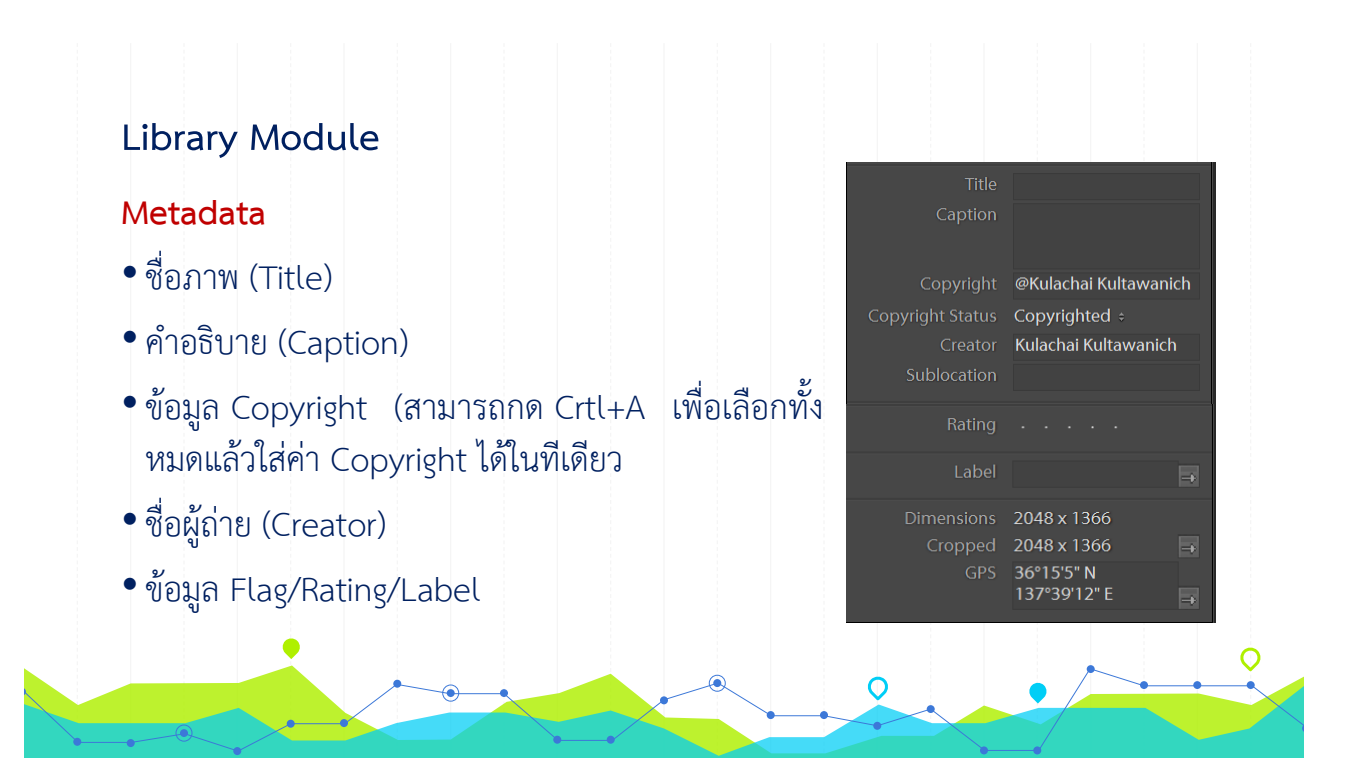

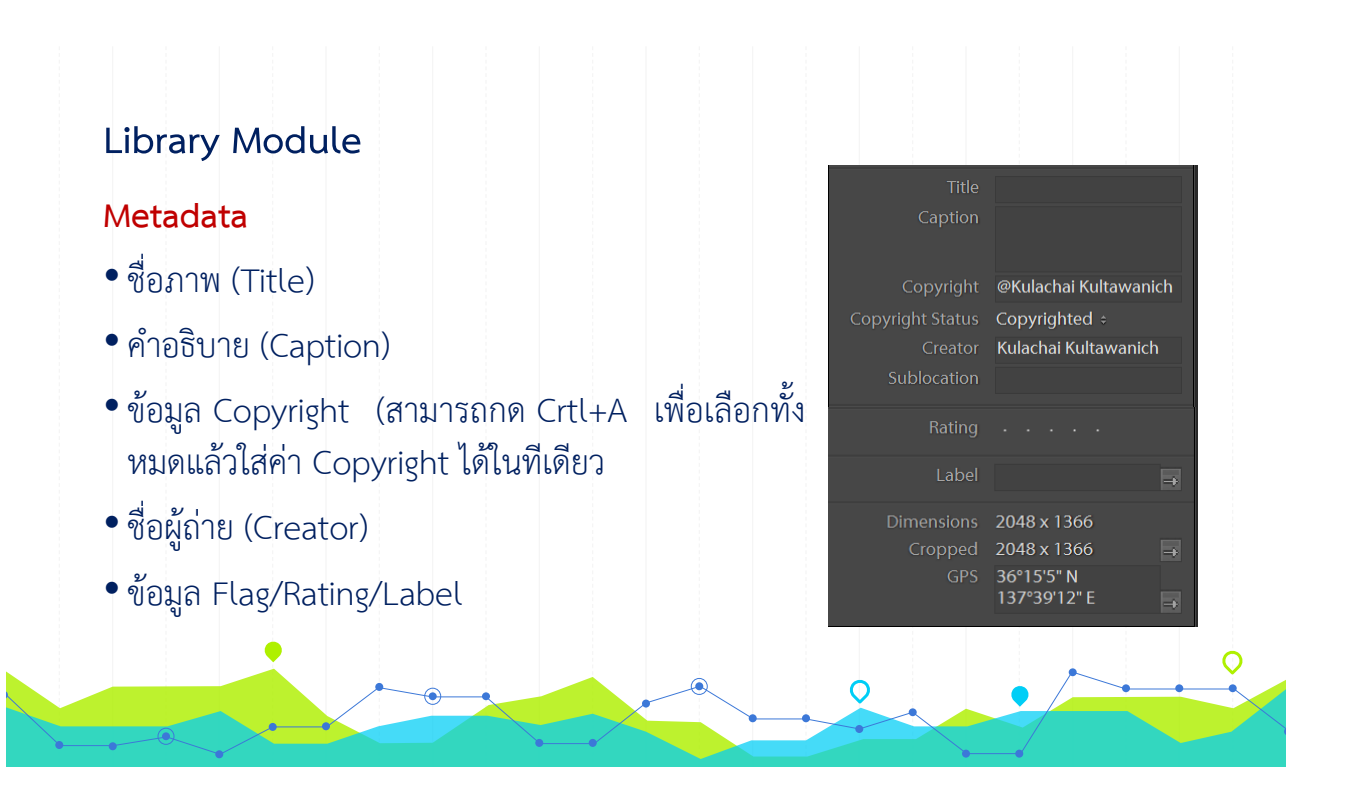

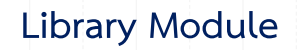

#### **Quick Development**

- •Saved Preset: ใช้งาน Preset การปรับแต่งที่บันทึกไว้
- White Balance: As Shot / Auto / Custom => Temp / Tint
- •Tone Control: ปรับแต่งภาพจากค่า Exposure / Contrast / Hightlights / Shadows / Whites / Blacks / Clarity / Vibrance

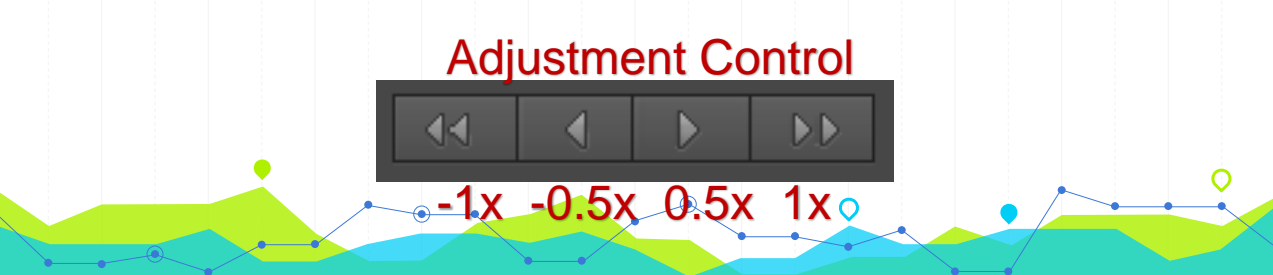

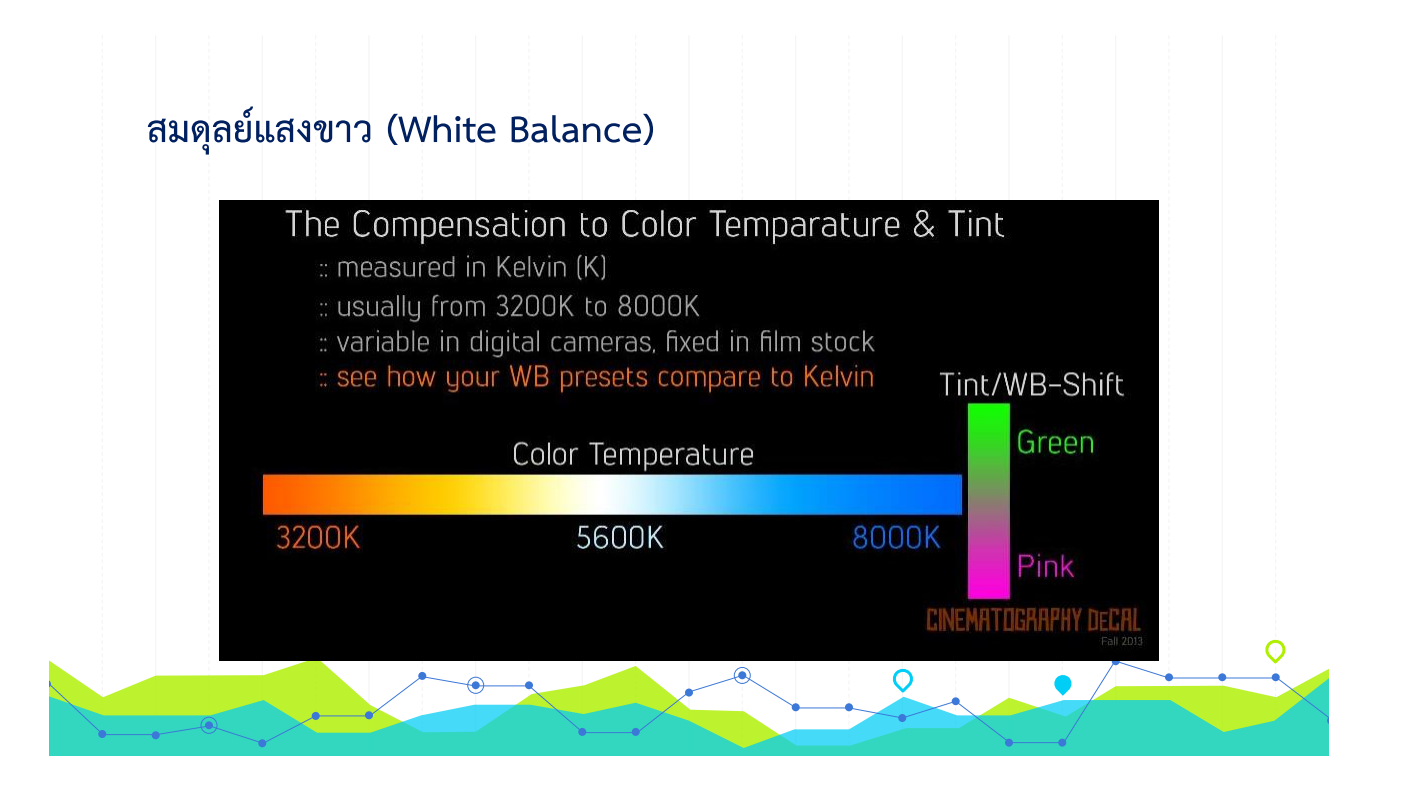

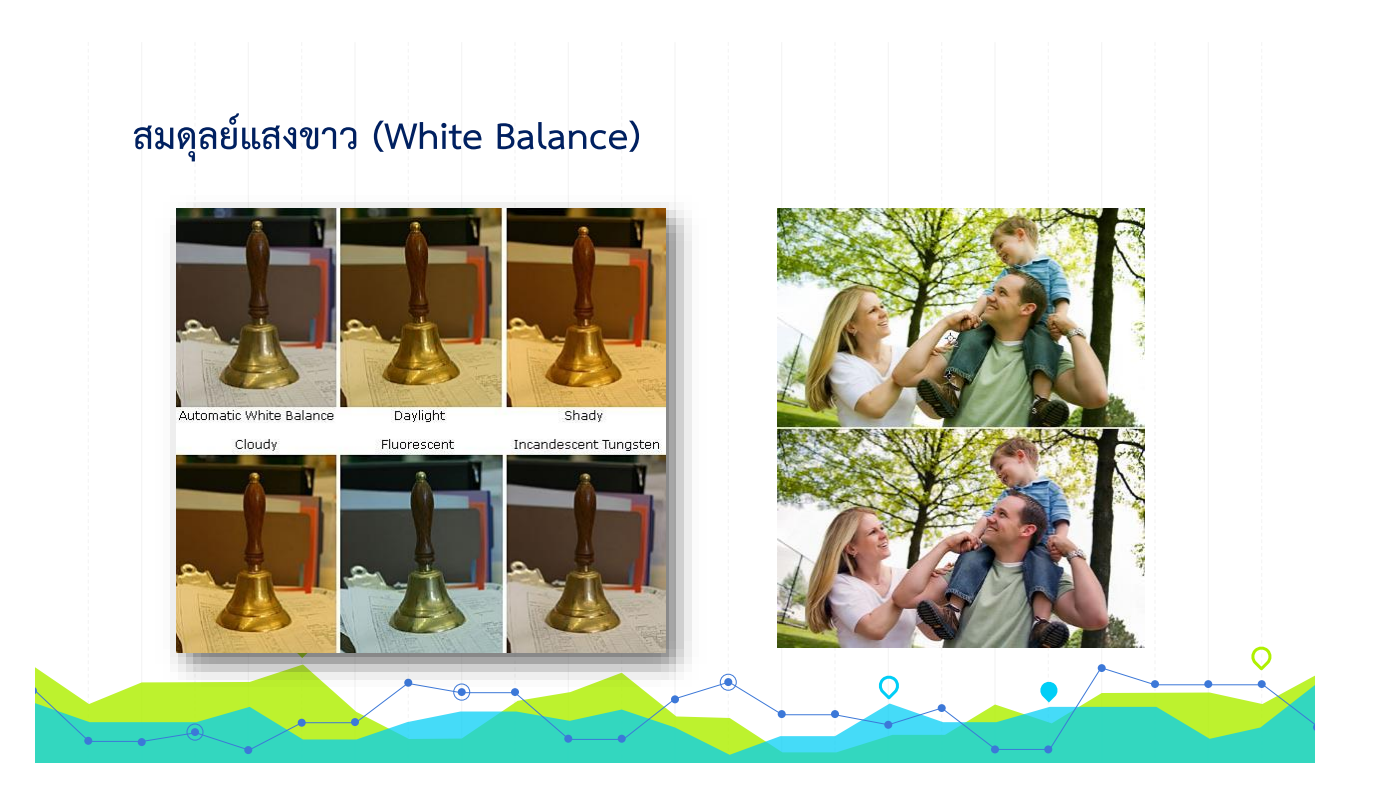

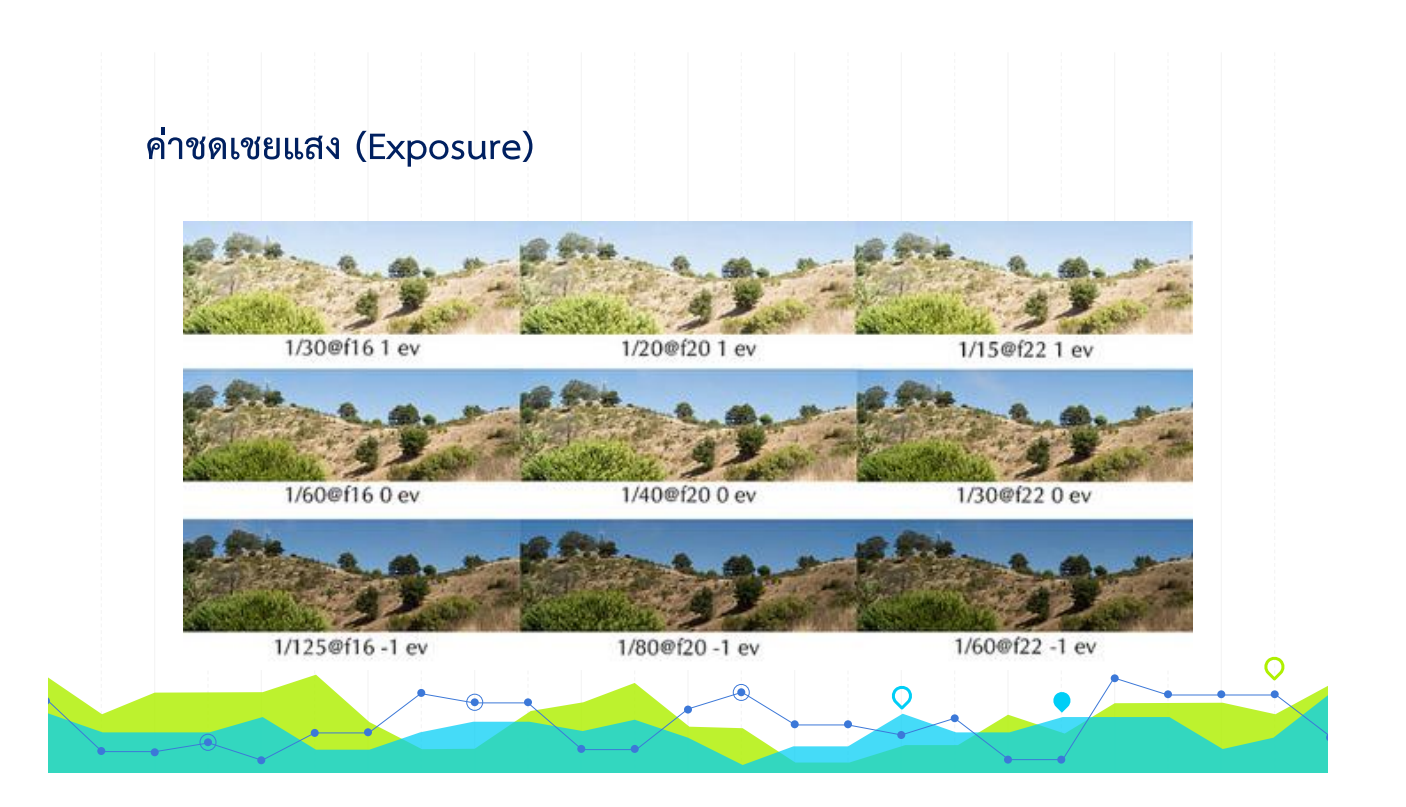

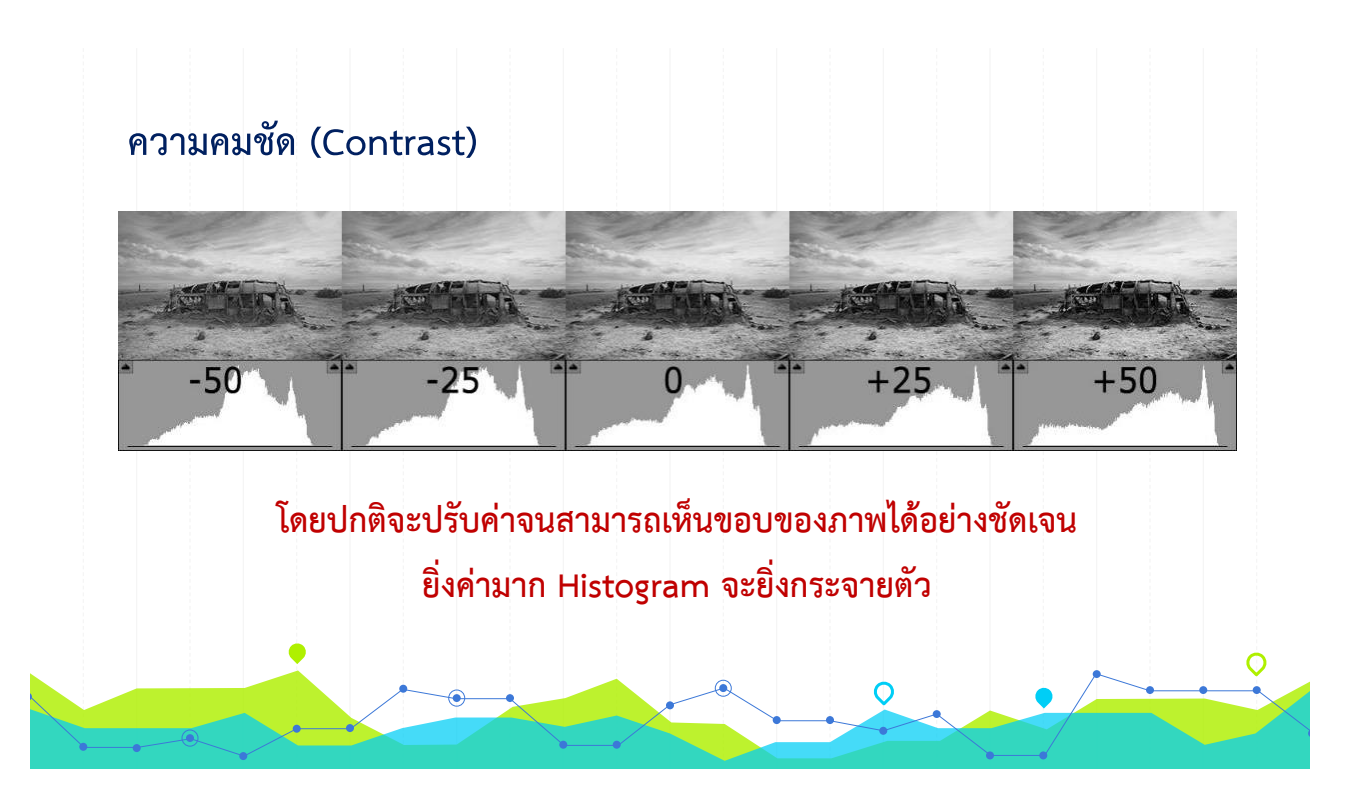

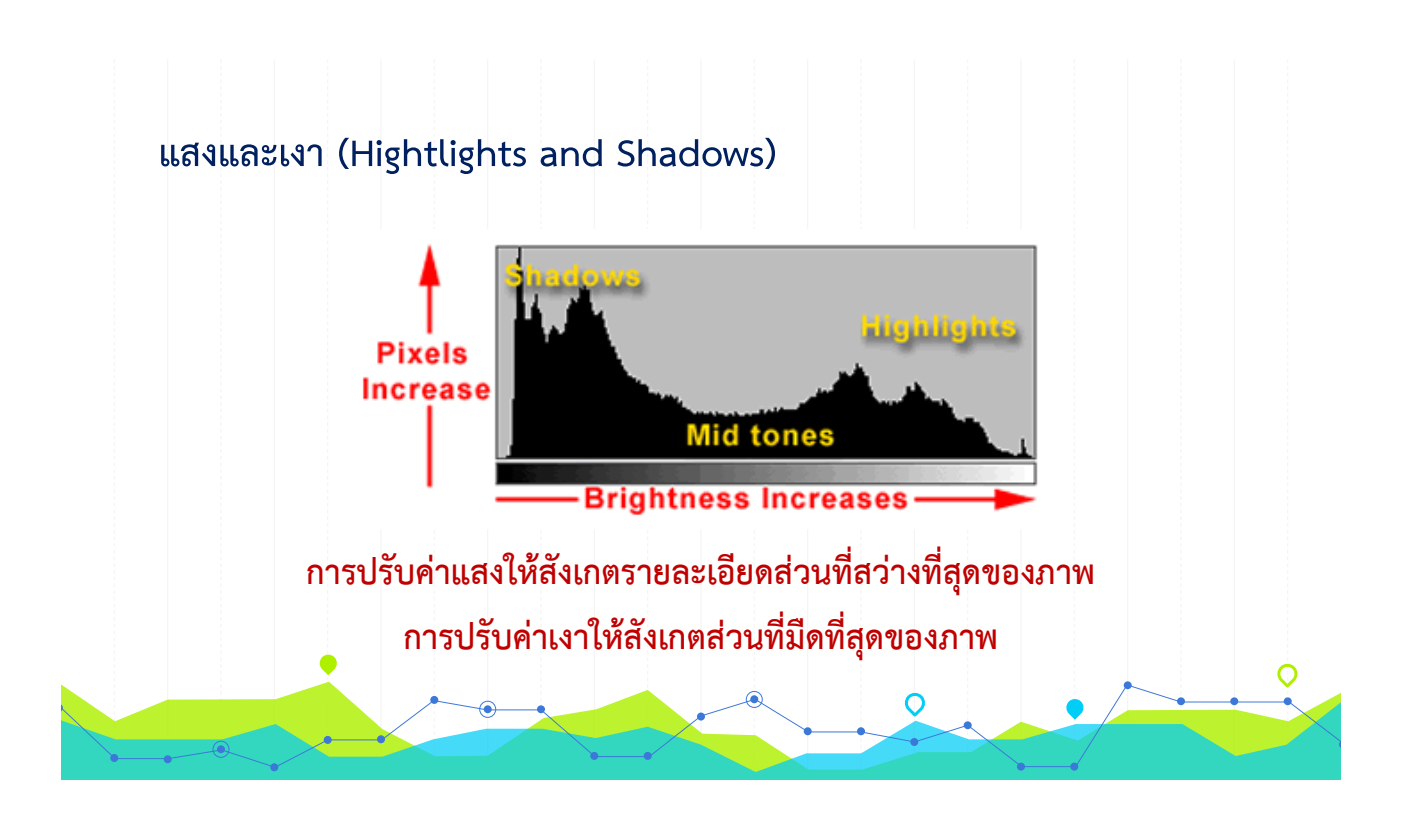

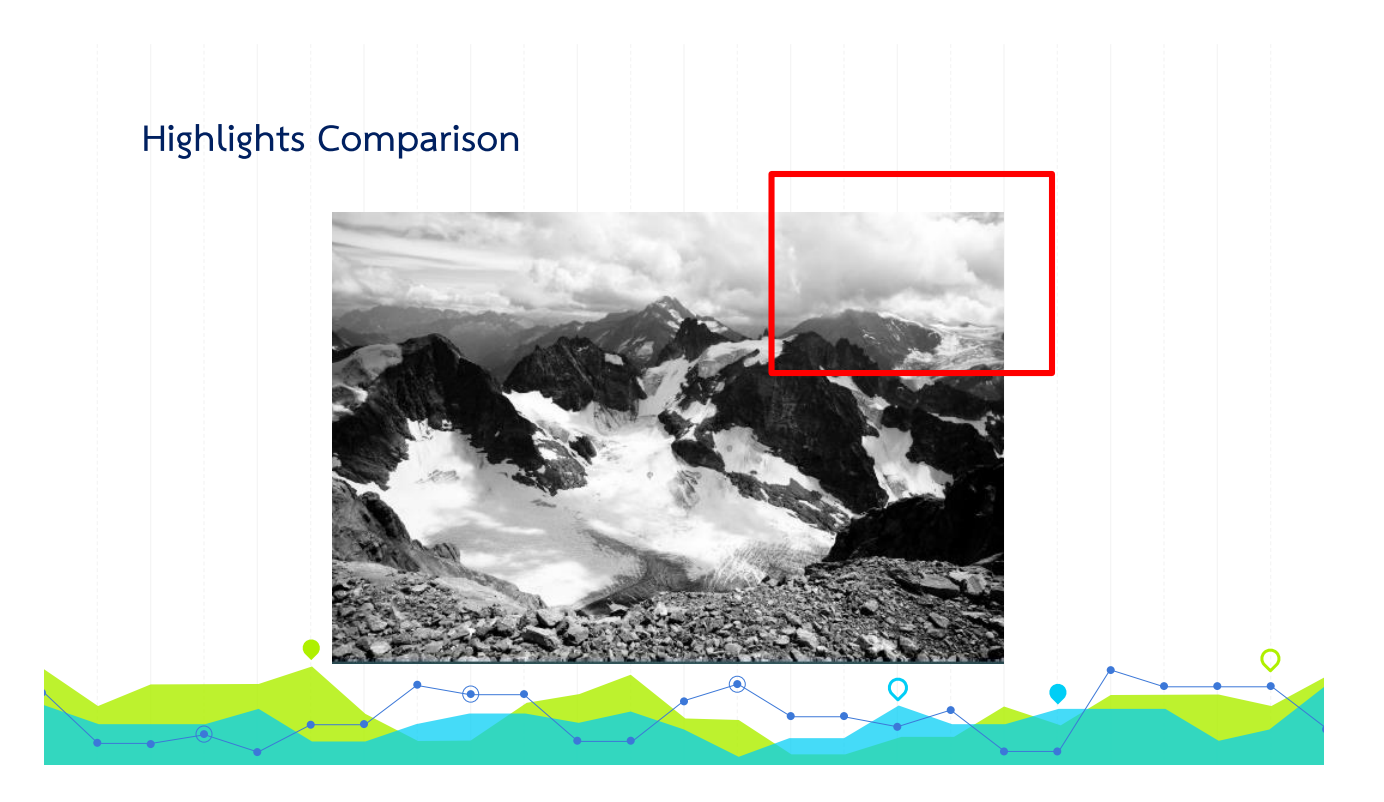

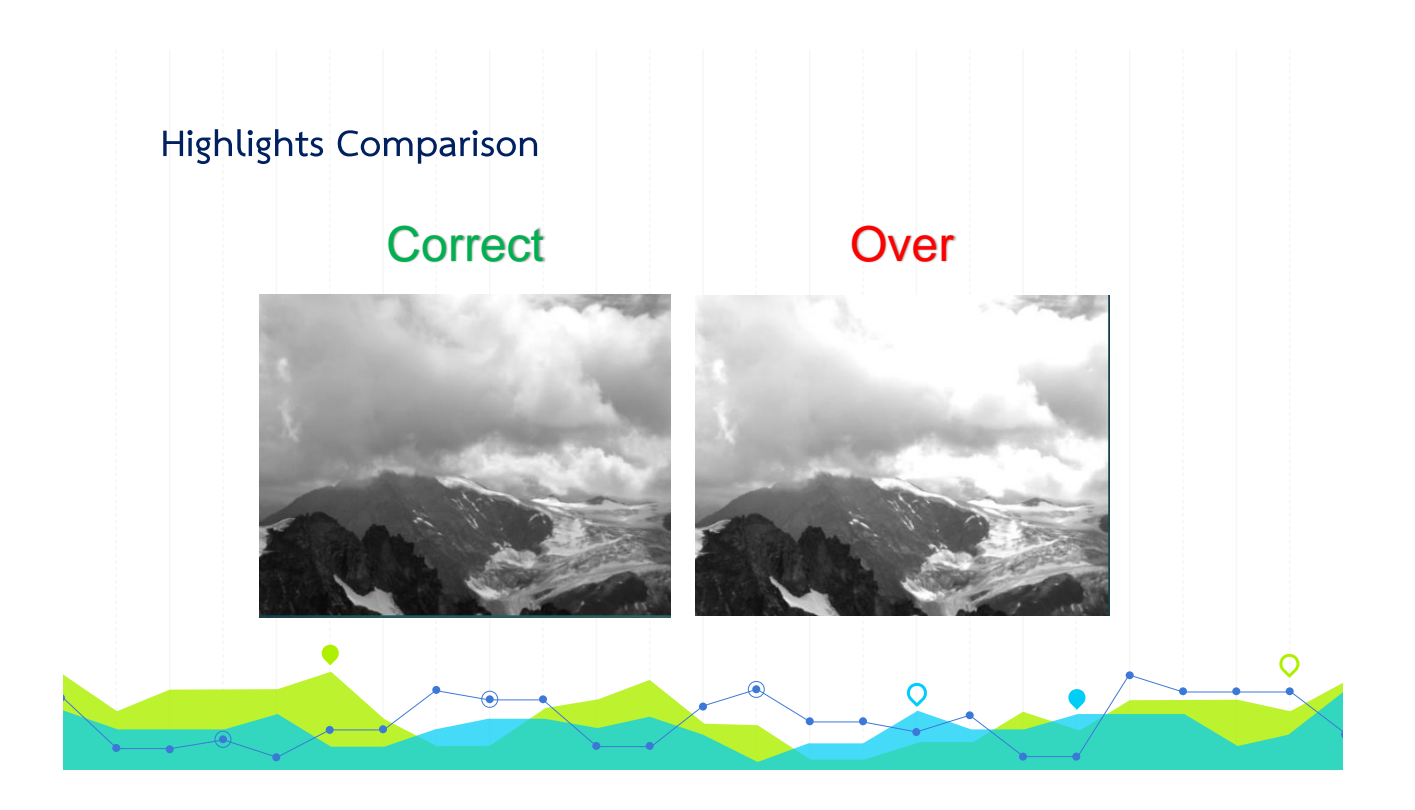

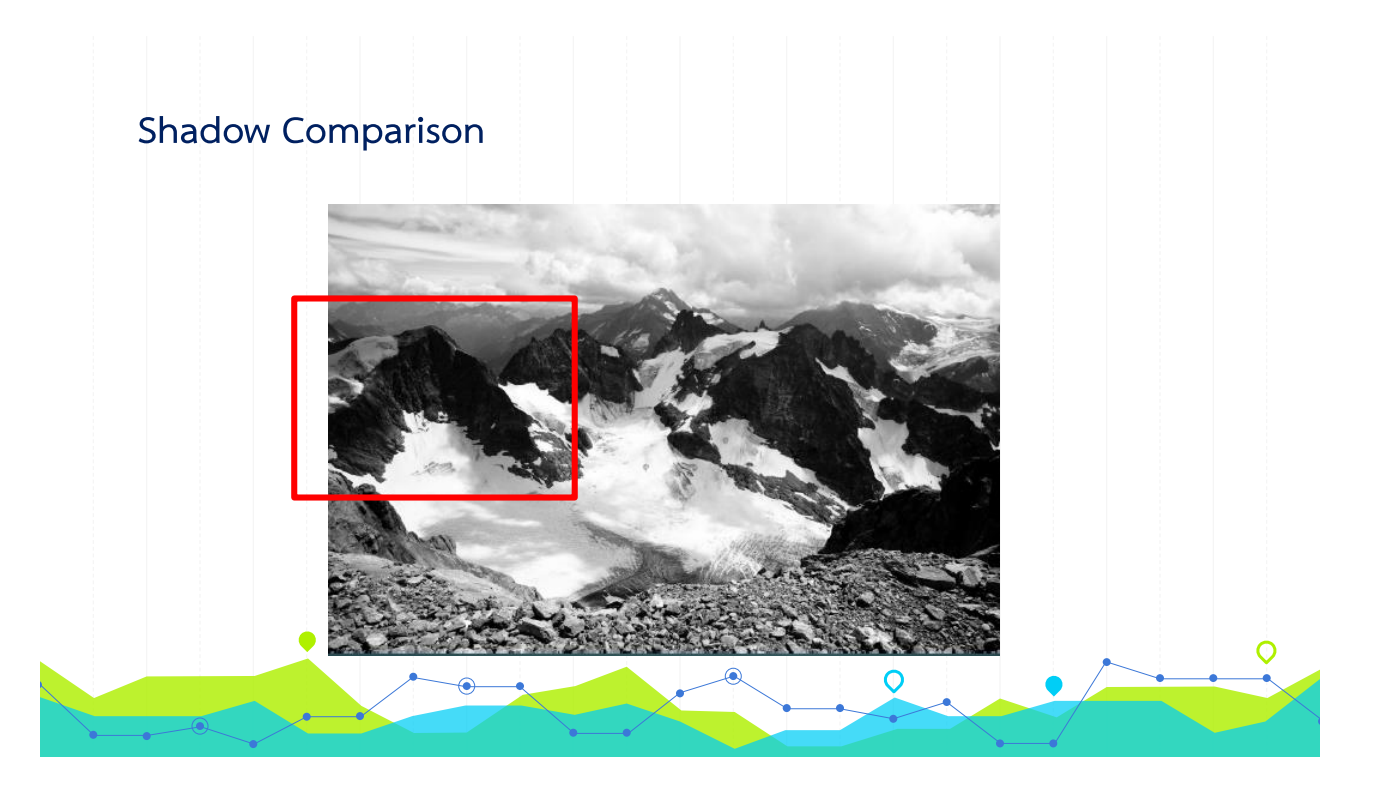

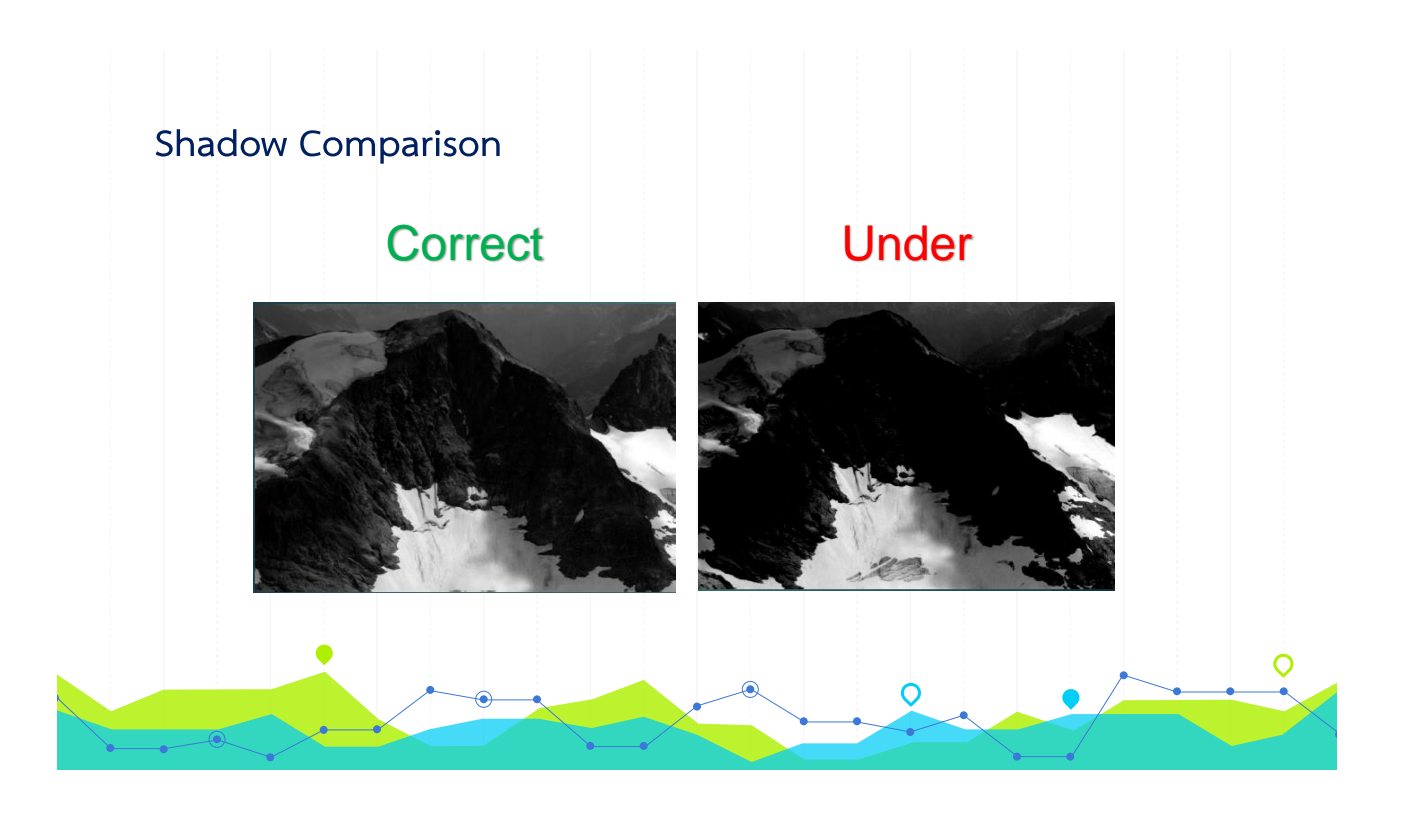

#### **เฉดสีด าและเฉดสีขาว (Black and White)**

- **พีคสีแดง:** แสดงถึงบริเวณที่ภาพสว่าง มากจนสูญเสียรายละเอียด
- **พีคสีน้ าเงิน:** แสดงถึงบริเวณที่ภาพมืด มากจนสูญเสียรายละเอียด

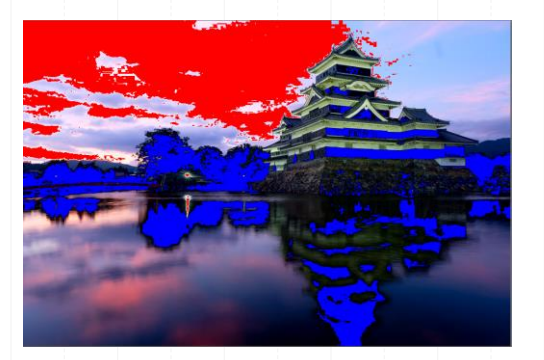

O

**การปรับเฉดสีด าและขาวจะมีความไวต่อส่วนสว่างและมืด ในภาพมากกว่าการปรับแสงและเงา**

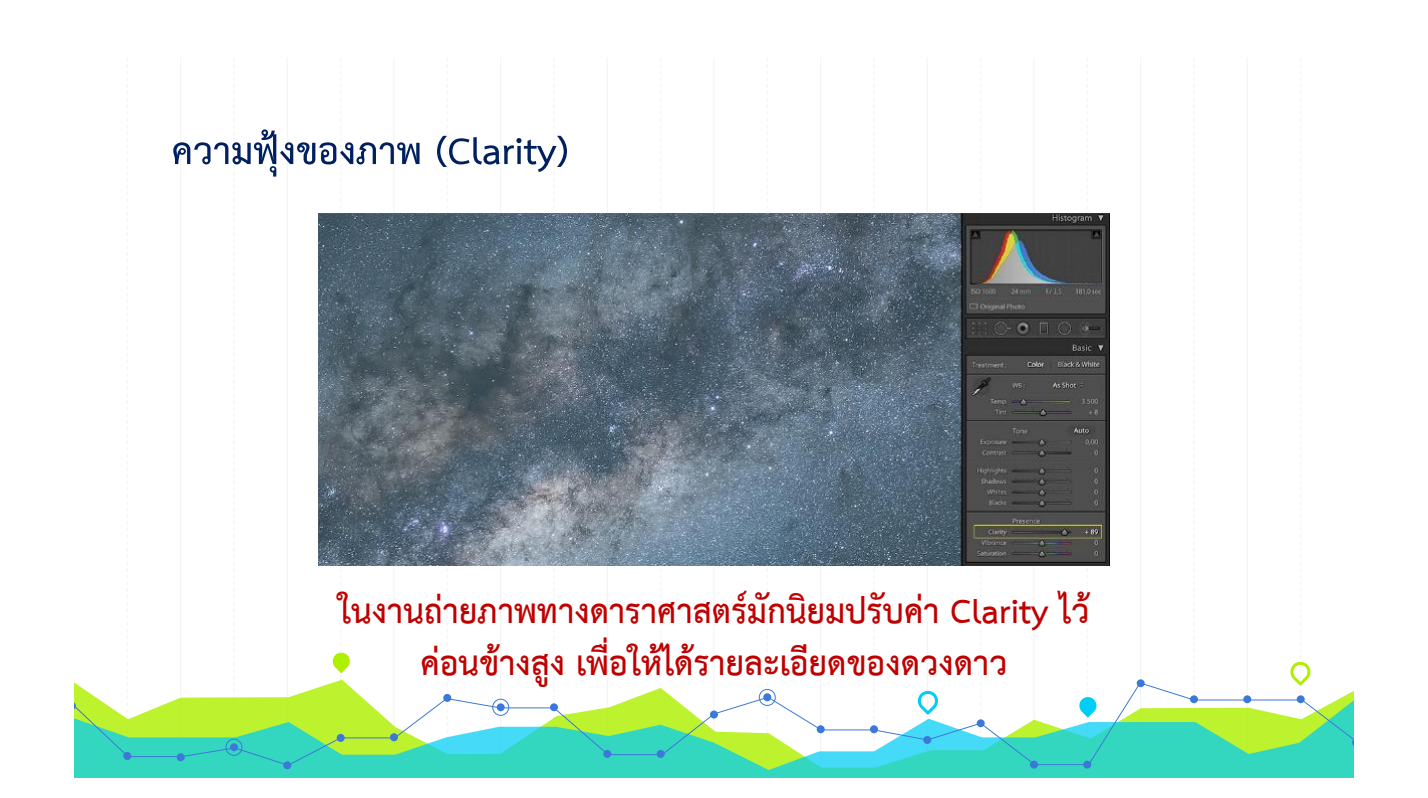

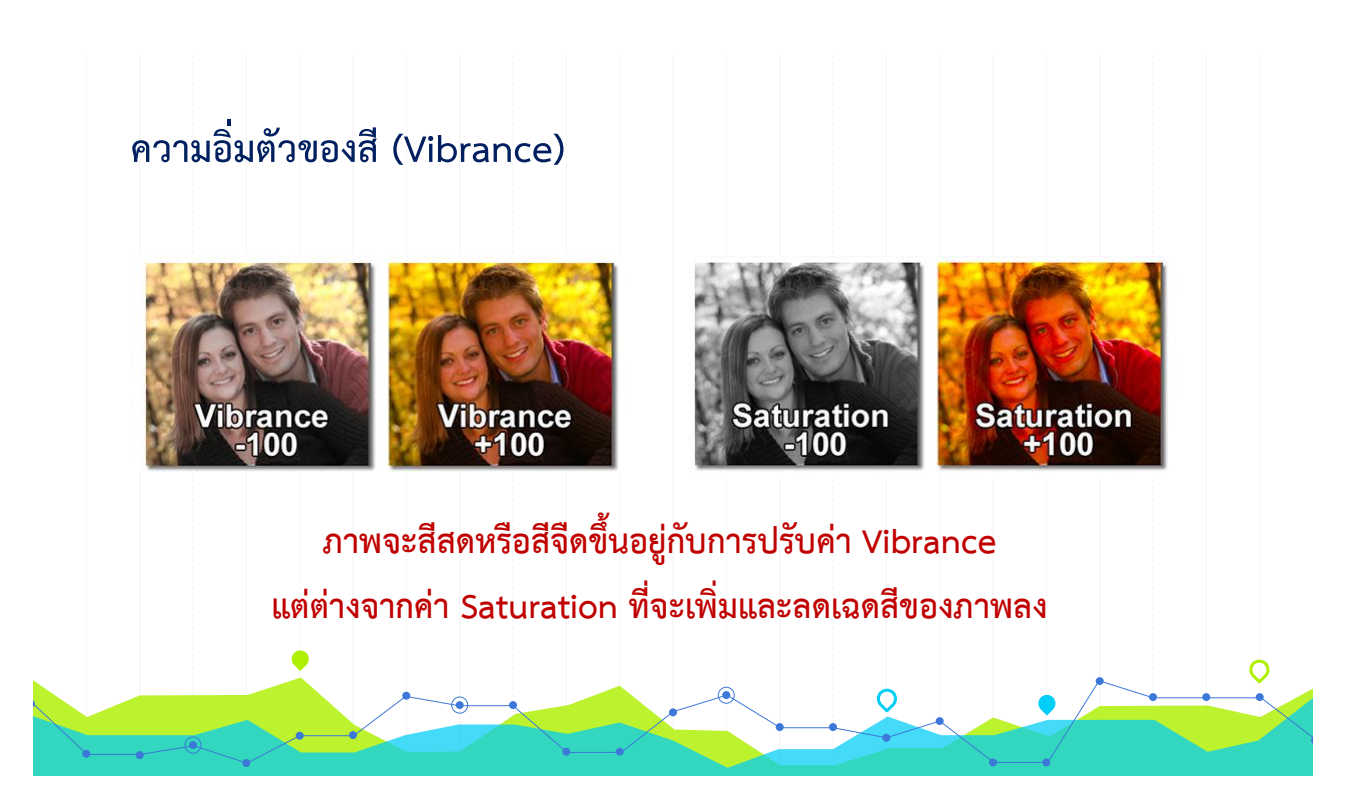

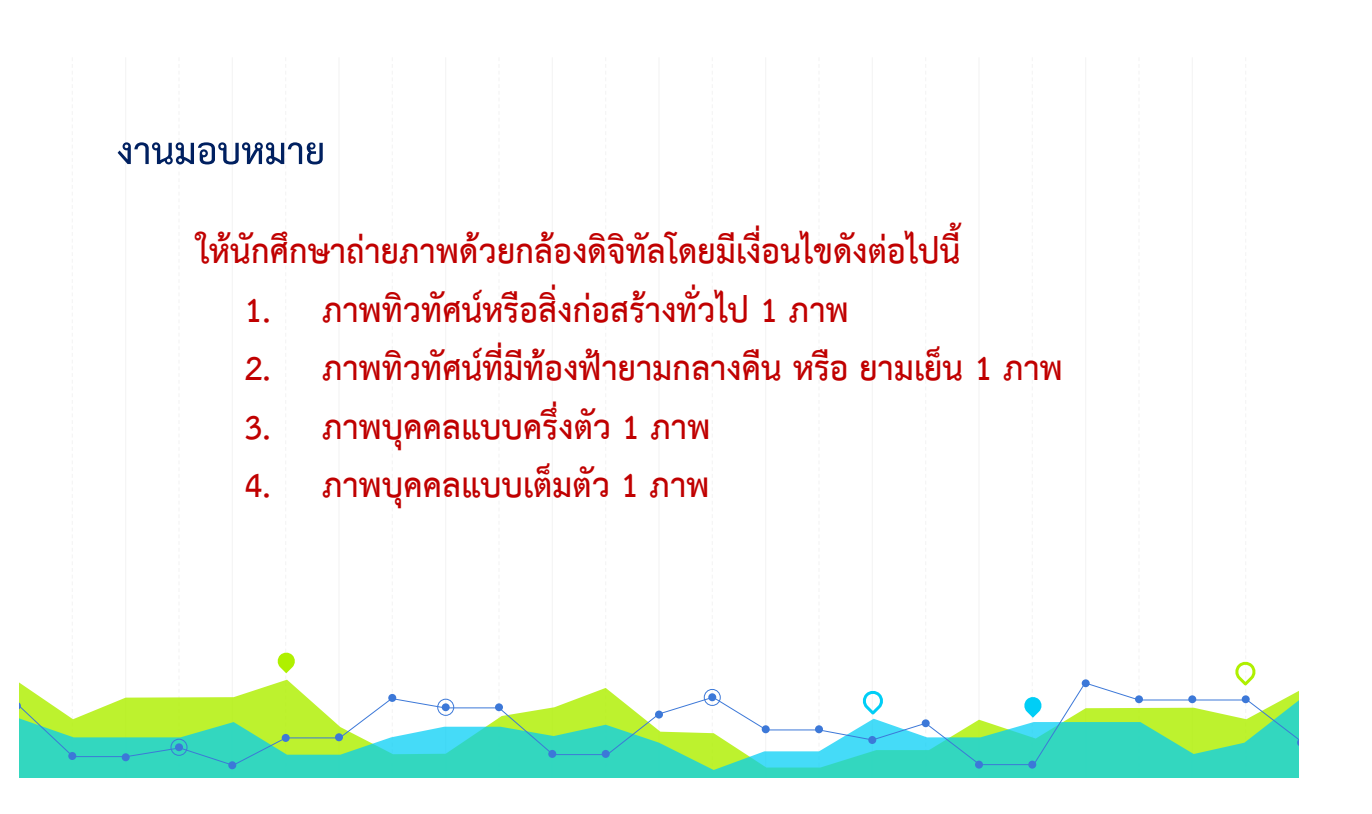

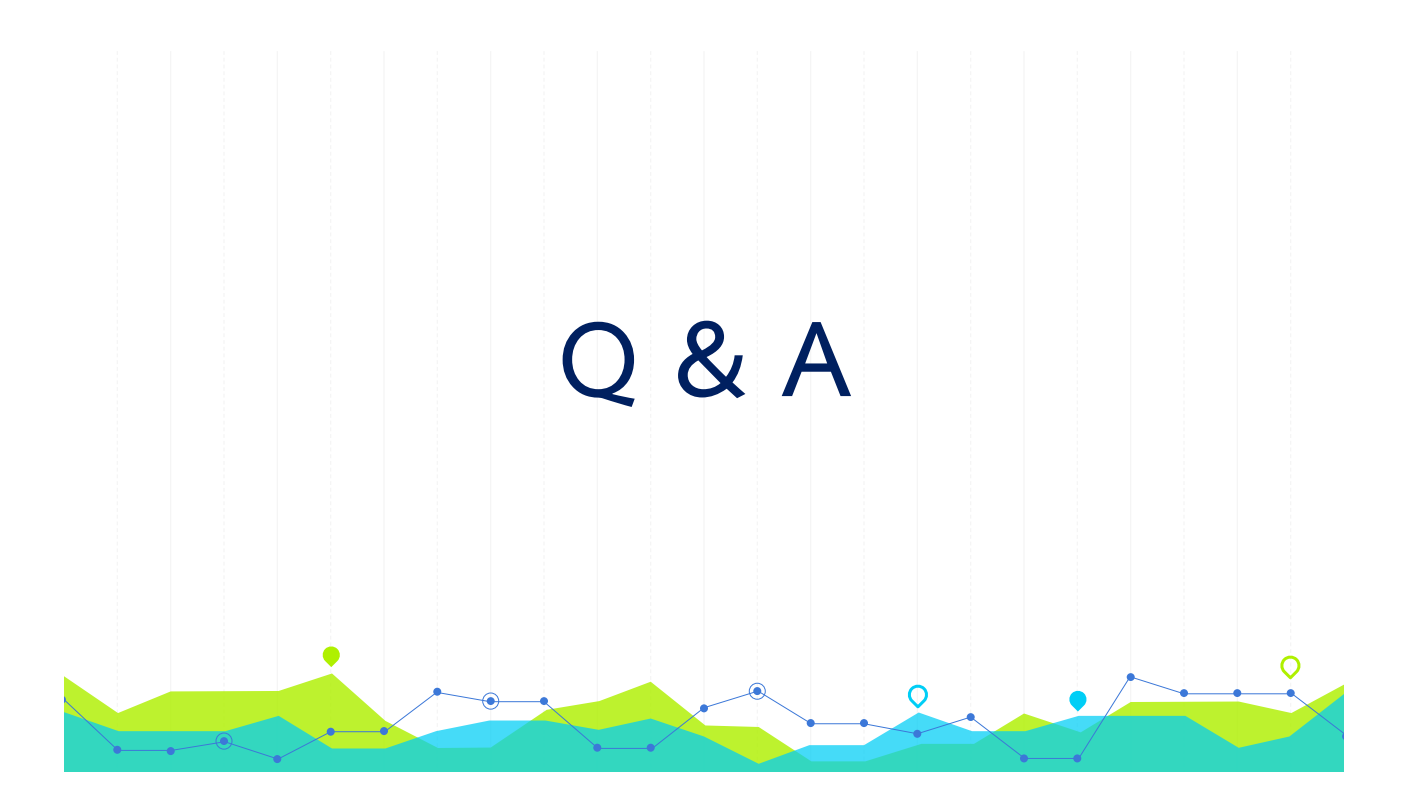